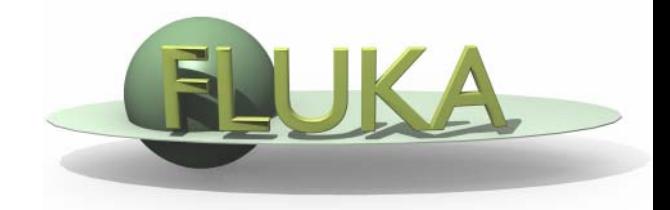

# FLUKA Estimators and Scoring

Beginners' FLUKA Course

#### **FLUKA Scoring & Results - Estimators**

- It is often said that Monte Carlo (MC) is a "mathematical experiment" The MC equivalent of the result of a real experiment *(i.e.*, of a measurement) is called an estimator.
- $\bullet$  Just as a real measurement, an estimator is obtained by sampling from a statistical distribution and has a statistical error (and in general also a systematic one).
- $\bullet$  There are often several different techniques to measure the same physical quantity: in the same way the same quantity can be calculated using different kinds of estimators.
- $\bullet$  FLUKA offers numerous different estimators, *i.e.*, directly from the input file the users can request scoring the respective quantities they are interested in.
- $\bullet$  As the latter is implemented in a very complete way, users are strongly encouraged to preferably use the built-in estimators with respect to user-defined scoring
- For additional requirements FLUKA user routines are provided

#### **Built-In and User Scoring**

- $\bullet$ Several pre-defined estimators can be activated in FLUKA.
- $\bullet$ One usually refers to these estimators as "scoring" capabilities
- $\bullet$  Users have also the possibility to build their own scoring through user routines, HOWEVER:
	- Built-in scoring covers most of the **common needs**
	- **Built-in scoring has been extensively tested**
	- Built-in scoring takes BIASING **weights automatically into account**
	- Built-in scoring has **refined algorithms** for track subdivision
	- Built-in scoring comes with **utility programs** that allow to evaluate statistical errors
- Scoring can be geometry dependent AND/OR geometry independent FLUKA can score particle fluences, current, track length, energy spectra, Z spectra, energy deposition...
- $\bullet$  Either integrated over the "run", with proper normalization, OR event-by event
- Standard scoring can be weighted by means of simple user routines

#### **Related Scoring Commands**

- USRTRACK, USRCOLL score average  $d\Phi/dE$  (differential fluence) of a given type or family of particles in a given region
- $\bullet$ USRBDX scores average  $d^2\Phi/dEd\Omega$  (double-differential fluence or current) of a given type or family of particles on a given surface
- $\bullet$  USRBIN scores the spatial distribution of energy deposited, or total fluence (or star density, or momentum transfer) in a regular mesh (cylindrical or Cartesian) described by the user
- $\bullet$  USRYIELD scores a double differential yield of particles escaping from a surface. The distribution can be with respect to energy and angle, but also other more "exotic" quantities
- $\bullet$ SCORE scores energy deposited (or star density) in all regions
- $\bullet$  The output of SCORE will be printed in the main (standard) output, written on logical output unit LUNOUT (pre-defined as **11** by default)
- $\bullet$  All other detectors write their results into logical output units assigned by the user (the unit numbers must be **>20**)

#### **More "Special" Scoring**

- RESNUCLEI scores residual nuclei in a given region
	- **nore details are given in the respective lecture on activation**
- $\bullet$  DETECT scores energy deposition in coincidence or anti-coincidence with a trigger, separately for each "event" (primary history)
- $\bullet$  EVENTBIN is like USRBIN, but prints the binning output after each event instead of an average over histories
- $\bullet$  ROTPRBIN sets the storage precision (single or double) and assigns rotations/translations for a given user-defined binning (USRBIN or EVENTBIN)
	- Г more details will be given in the lecture about the use of LATTICE
- $\bullet$  TCQUENCH sets scoring time cut-offs and/or Birks quenching parameters for binnings (USRBIN or EVENTBIN) indicated by the user
- $\bullet$ USERDUMP defines the events to be written onto a "collision tape" file
- $\bullet$ AUXSCORE defines filters and conversion coefficients

### **The FLUKA Output Files**

The respective Fluka output consists of:

- $\bullet$  A main (standard) output, written on logical output unit LUNOUT (predefined as 11 by default) [.out]
	- for details refer to the **lecture explaining the FLUKA output**
- A file with the last random number seeds, unit LUNRAN (2 by default) [ran\*]
- $\bullet$ A file of error messages, unit LUNERR (15 by default) [.err]
- $\bullet$  Any number (including zero) of estimator output files. Their logical unit number is defined by the user [\*fort\_xx\*]
- $\bullet$ The available range of logical output numbers is: 21-99
- $\bullet$  Generally, the user can choose between formatted and unformatted (binary) scoring (negative or positive sign)
- Possible additional output generated by the user in any user routine

# **Extending the example with Scoring**

zCylinder along Z, filled by water-aluminum-lead and surrounded by Air

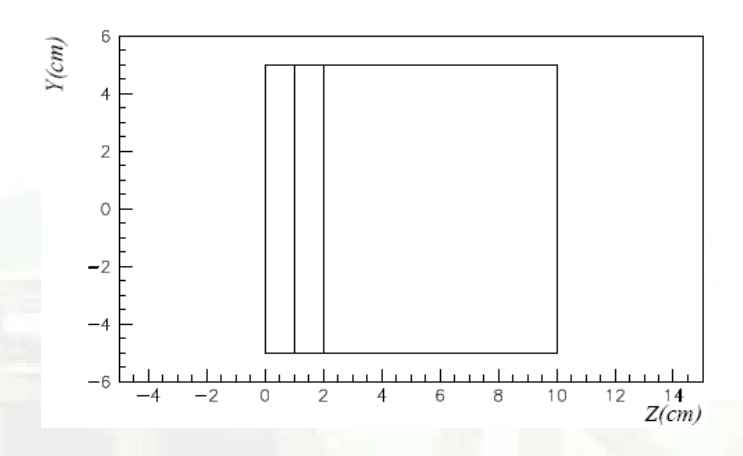

- $\bullet$ the USRBIN command allows to superimpose to the geometry a 3-D grid, either cartesian or R-Z-Φ
- $\bullet$  On this grid, one can score energy deposition, particle fluence (total or by particle type), as well as the density of interactions
- $\bullet$  There is an equivalent EVENTBIN command, that outputs the same quantities event-by-event
- using USERWEIG the results can be weighted by the comscw.f or fluscw.f functions

#### **USRBIN**

\*\* energy deposition

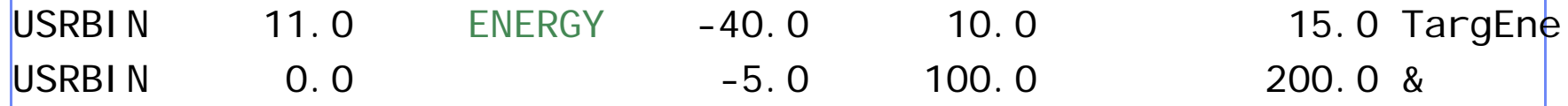

 $\bullet$ • This is an R-Z- $\Phi$  binning (what(1)=11), scoring energy deposition (generalized particle ENERGY, or 208), writing the unformatted output on unit 40, spanning  $0 < R < 10$  in 100 bins,  $0 < \Phi < 2\pi$  in 1 bin (default), -5<z<15 in 200 bins.

#### \*\* neutron fluence

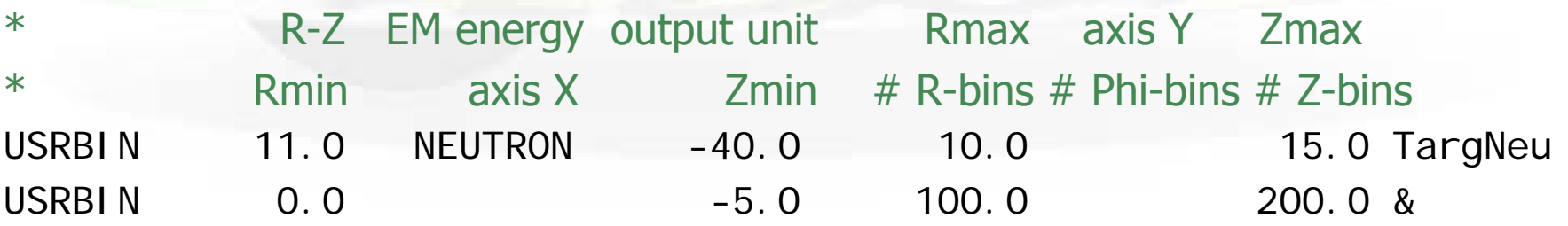

• This is a R-Z- $\Phi$  binning (what(1)=11), scoring neutron fluence, writing the unformatted output on unit 40, spanning 0<R<10 in 100 bins, 0< $\Phi$ <2 $\pi$  in 1 bin (default), -5<z<15 in 200 bins.

#### **USRBIN → The Result**

WHAT(2) = ENERGY : Energy deposition from a 3.5 GeV proton beam hitting at [0.,0.,0.] directed along z results are normalized to GeV/cm3 per primary

Energy Deposition

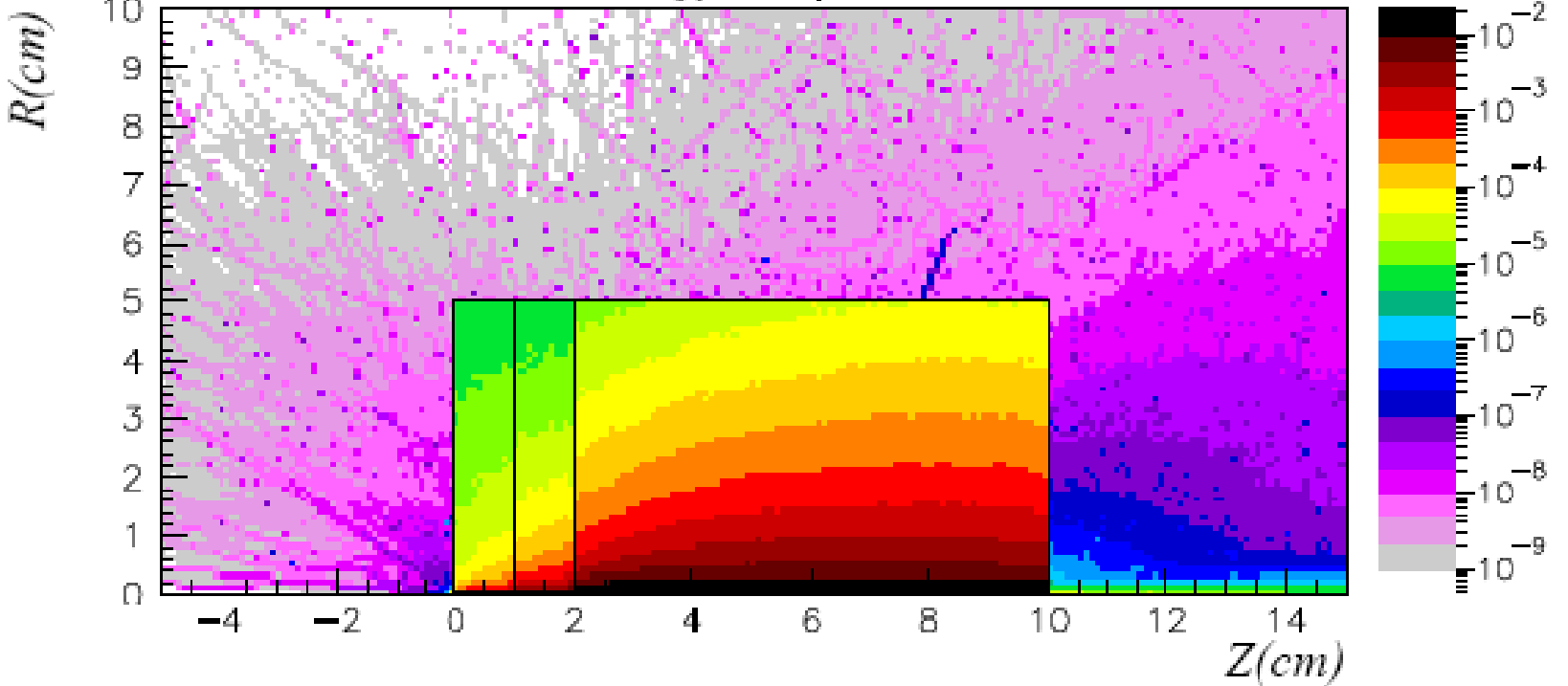

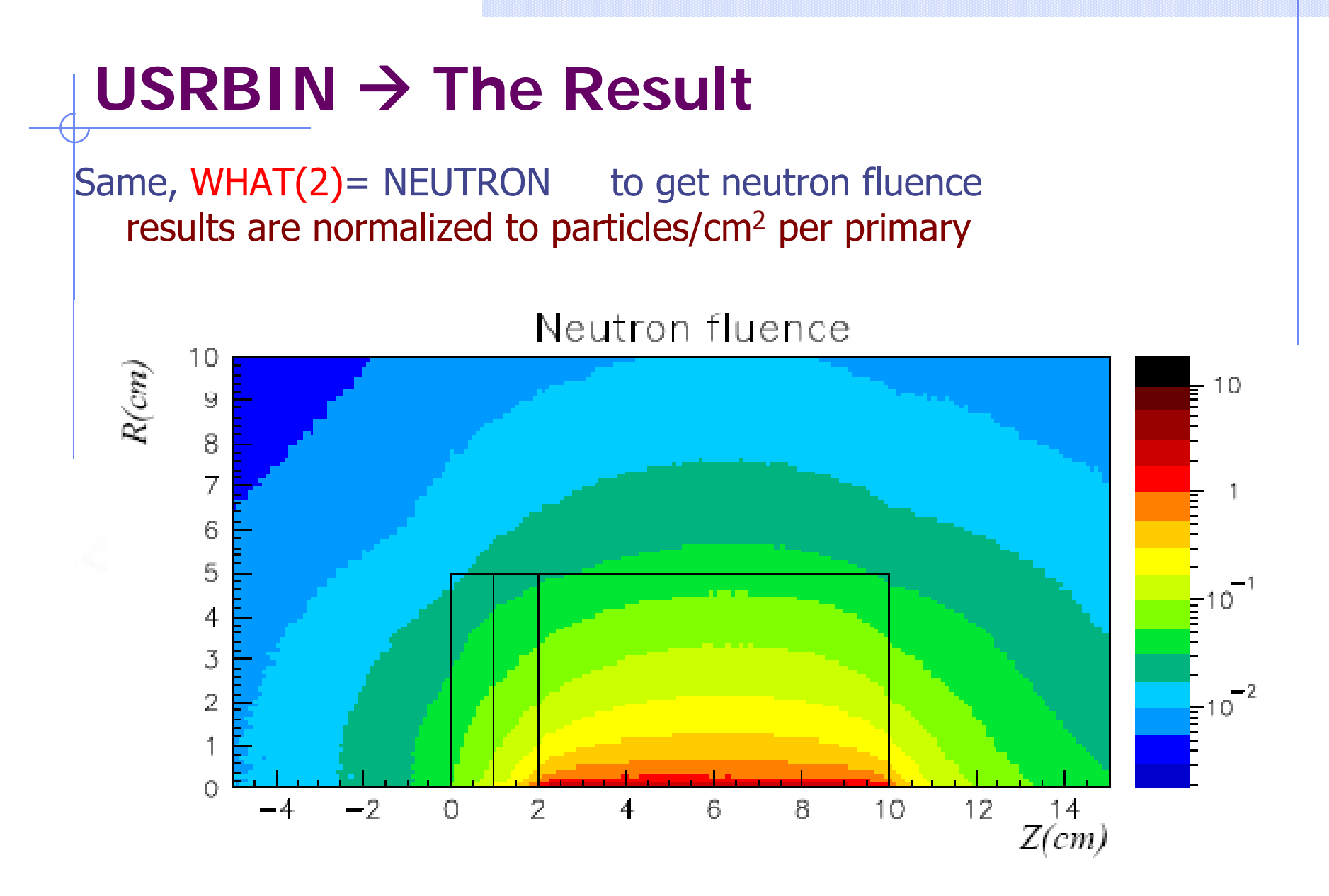

#### **USRBIN → The Result** Same,  $WHAT(2)$  = HAD-CHAR to get charged hadron fluence results are normalized to particles/cm2 per primary Charged Hadron fluence  $R(cm)$  $1D$ -2  $\Omega$  $Z(cm)$

#### **USRBDX**

 $\bullet$  USRBDX scores double differential (energy and angle) particle distributions across a boundary surface. The angle is with respect to the normal of the surface. The distribution can be fluence or current, one-way or two-ways, according to WHAT(1):

\*out from lead

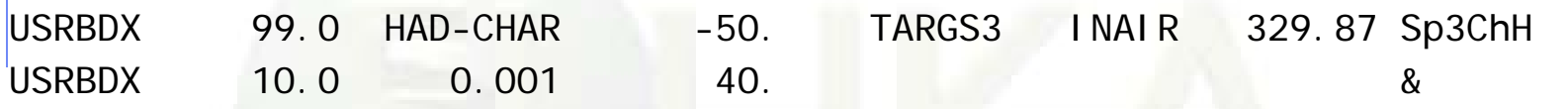

 $\bullet$  Score charged hadrons at the outer surface of the lead segment ( from TARGS3 to INAIR). WHAT $(1)$ =99 means: fluence, one-way only, log. intervals in energy. From 1 MeV to 10 GeV in 40 intervals, and one angular interval (default). WHAT(6) is a normalization factor: setting it equal to the surface area provides results normalized to cm<sup>-2</sup> sr<sup>-1</sup>. Output to unformatted unit 50

USRBDX 99.0 HAD-CHAR -54. TARGS2 TARGS3 78.5398 Sp2ChHA USRBDX 10.0 0.001 40. 3.0 &

Score at the surface between  $2^{nd}$  and  $3^{rd}$  target section, same as before but in 3 angular bins.

## $\mathbf{USRBDX} \rightarrow \mathbf{The}\ \mathbf{Result} \mid \mathbf{F}^{\text{his is true only if the surface area is}}$

 $\bullet$ Evolution of charged hadron spectra  $\alpha$  the various surfaces results are normalized to /GeV/cm<sup>2</sup>/sr per primary

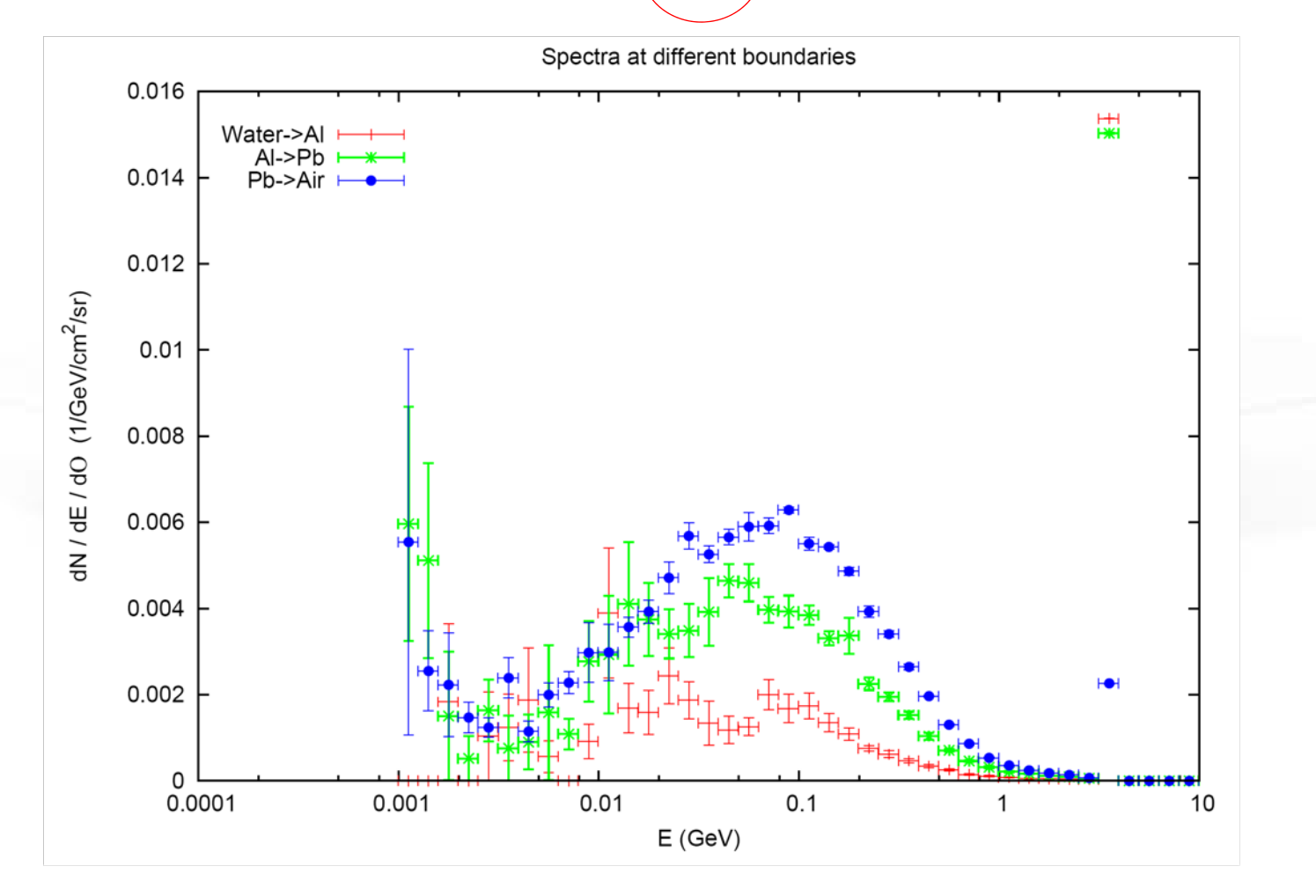

#### **USRBDX → The Result**

 $\bullet$  Double differential charged hadron spectra for different angles; results are normalized to /GeV/cm<sup>2</sup>/sr per primary

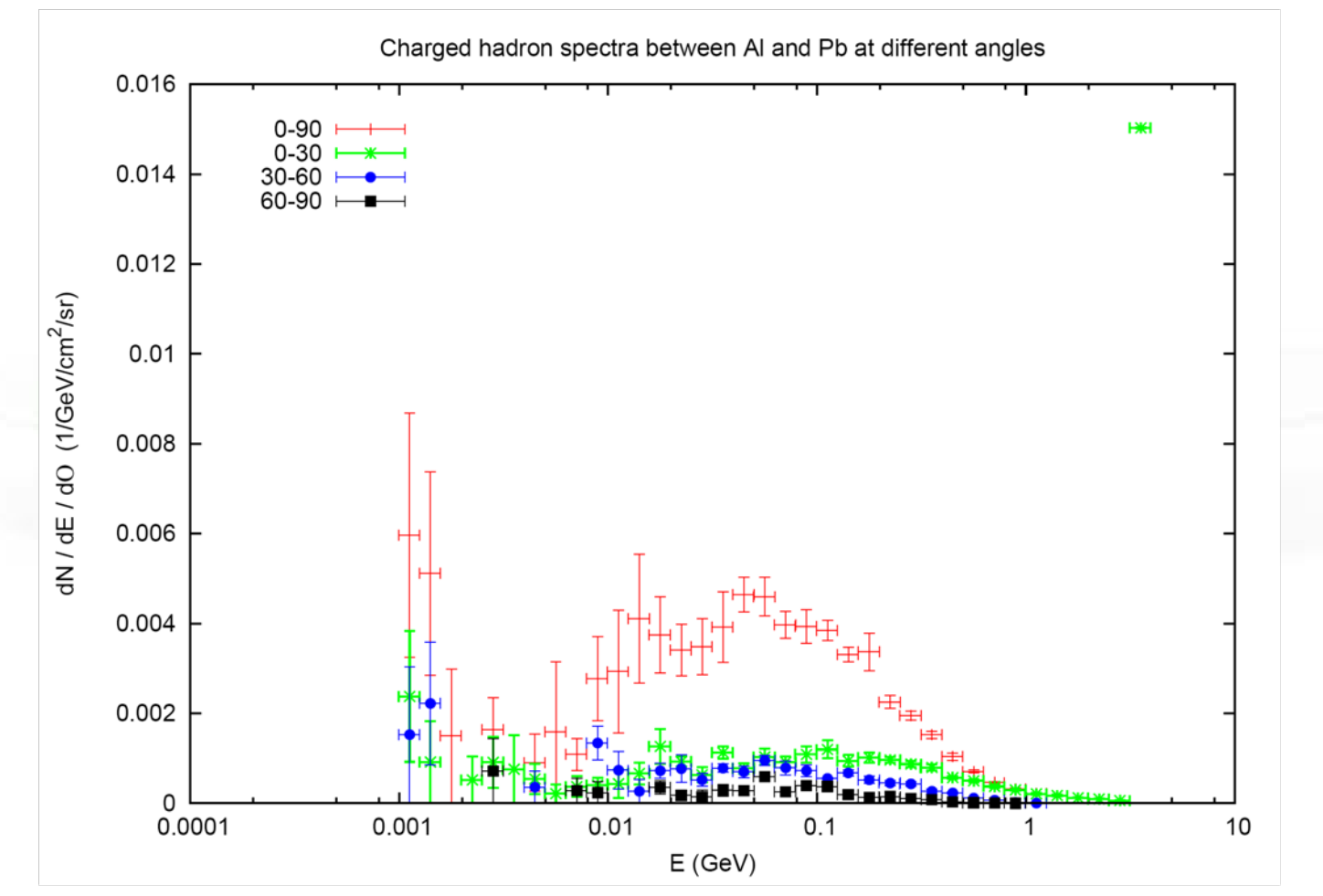

#### **USRTRACK**

 $\bullet$  Calculates fluence as a function of energy by scoring track-length in a given volume. Results are normalized to /GeV/cm2/primary

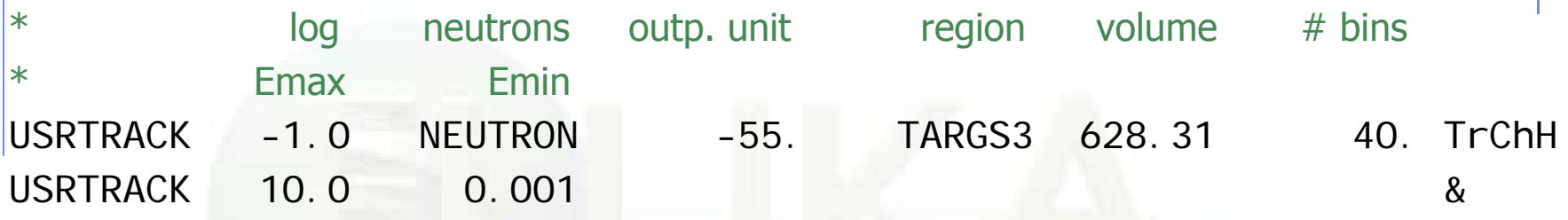

 $\bullet$  remember: USRBDX scores on a surface, while USRBIN scores fluence in volumes and gives no differential information

## **USRYIELD**

- $\bullet$  Scores a double-differential particle yield around an extended or a point target.
- $\bullet$ "Energy-like" quantities

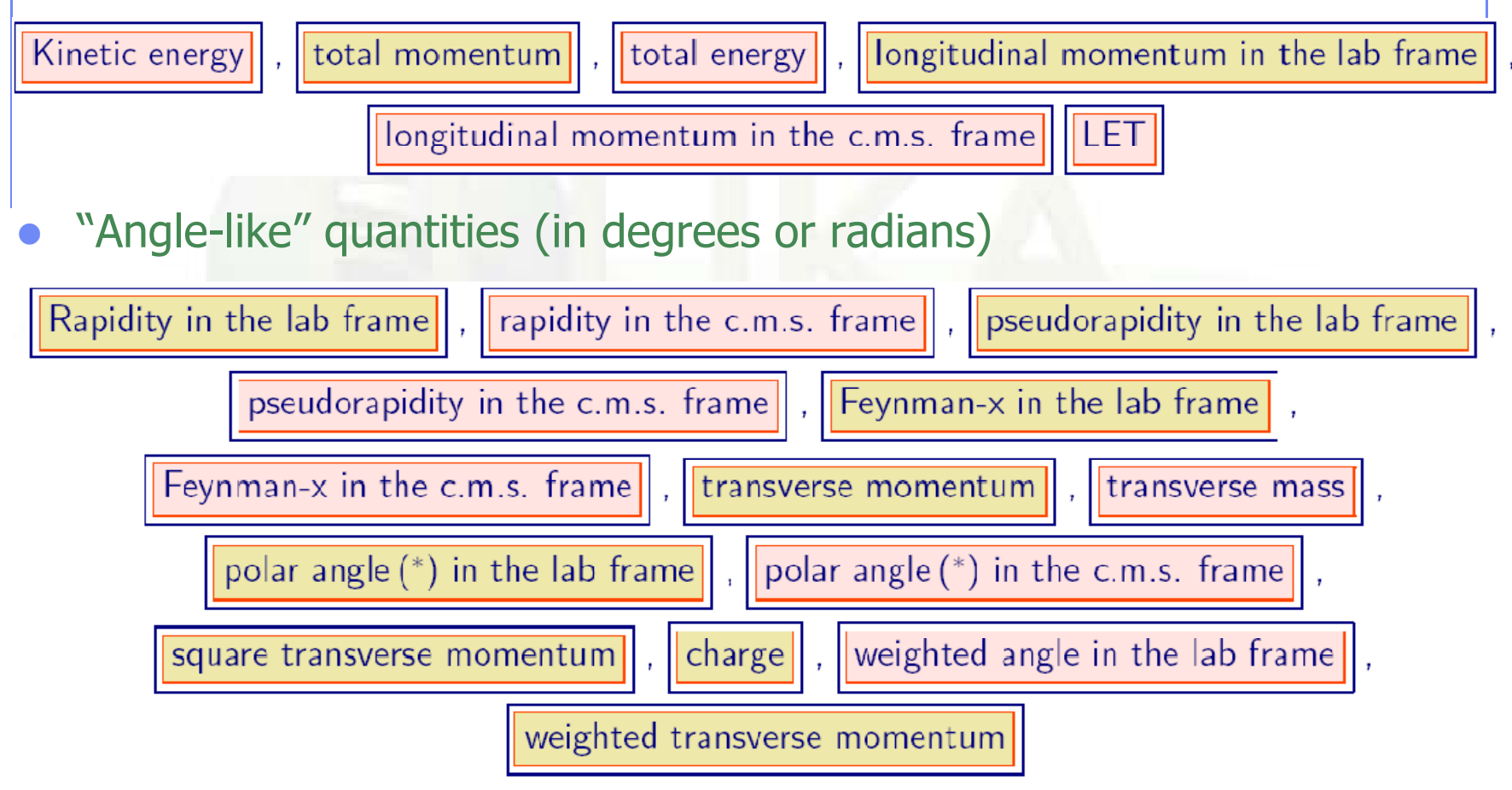

#### **USRYIELD**

 $\bullet$  While option USRBDX calculates angular distributions WITH RESPECT TO THE NORMAL to the boundary at the point of crossing, USRYIELD's distributions are calculated WITH RESPECT TO THE BEAM DIRECTION (or a different direction specified with SDUM=BEAMDEF).

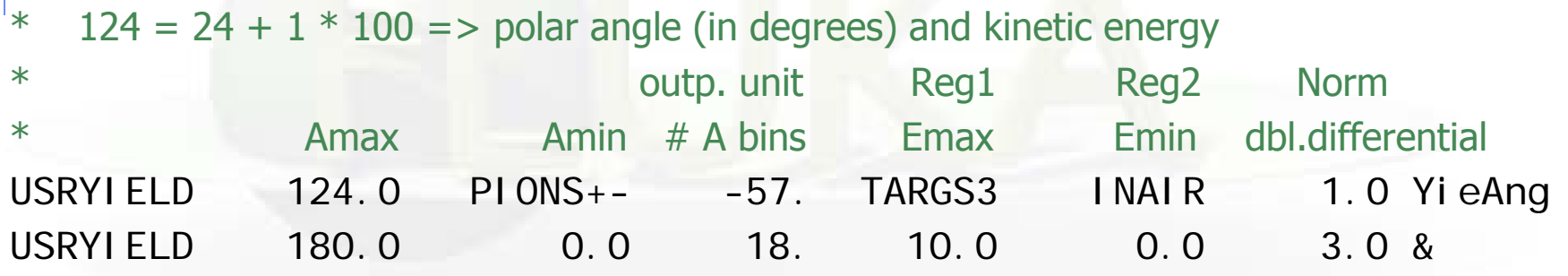

 $\bullet$  Only one interval is possible for the second variable, BUT results are normalized as Double Differential:(in this case, particles/GeV/sr)

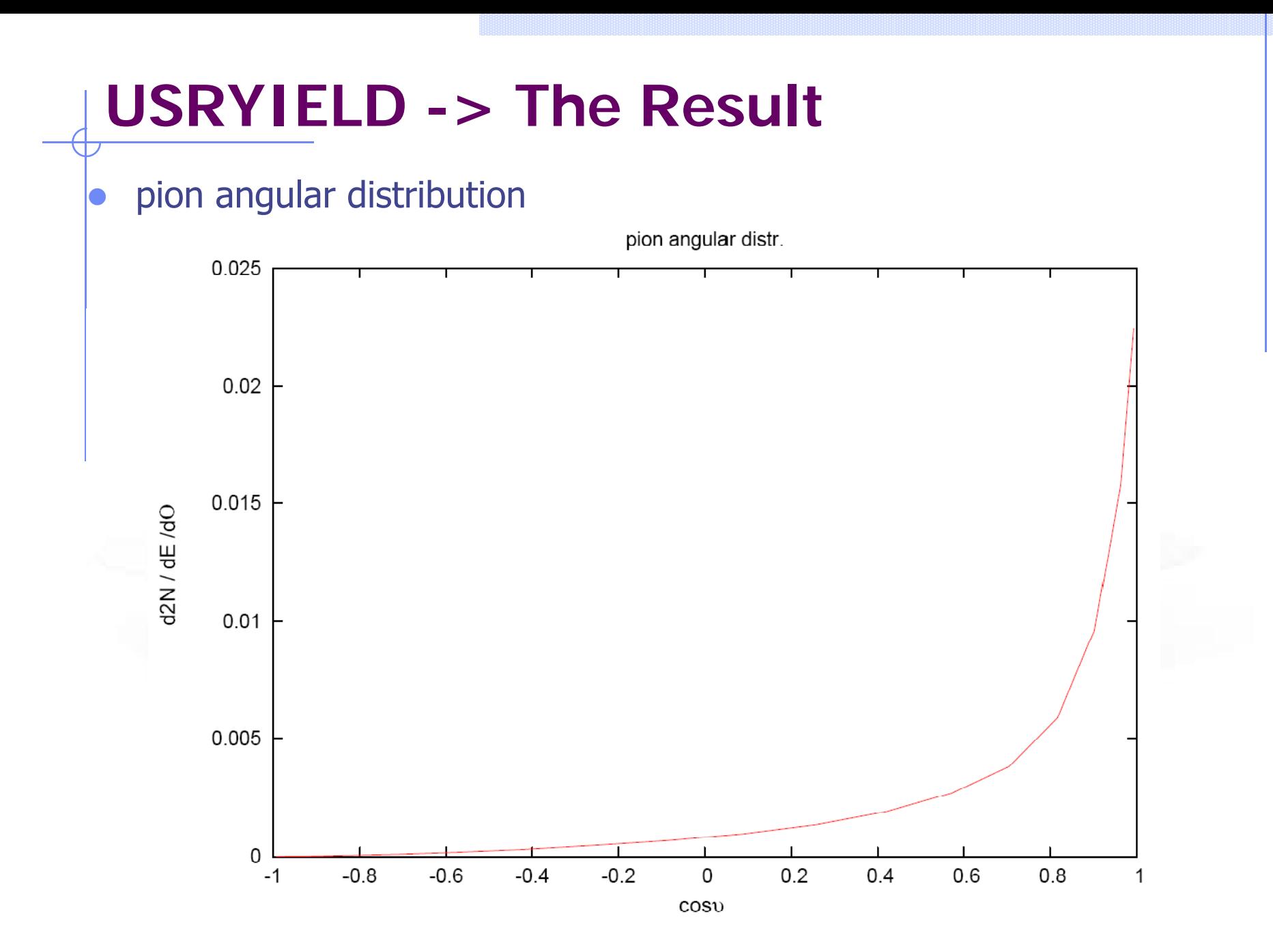

### **FILTERS : AUXSCORE**

There is the possibility to filter the estimators, restricting the scoring to a selected subset of particles.

For instance: USRBIN energy deposition by muons only

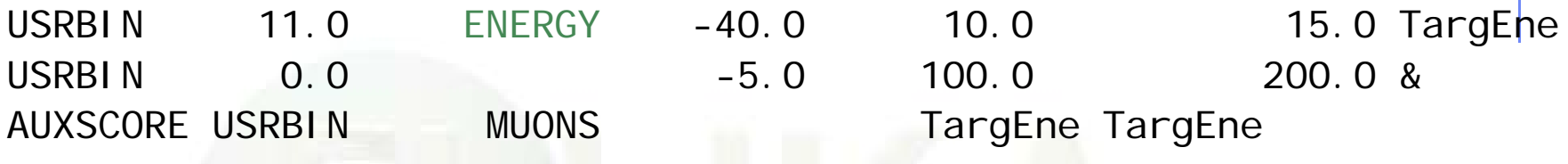

Assign the "muons" filter to the USRBIN estimator named TargEne

Another example: score the yield of 56-Iron ions (very useful: there is no separate name for each ion specie, except light ones. HEAVYION score all isotopes heavier than alpha's together!)

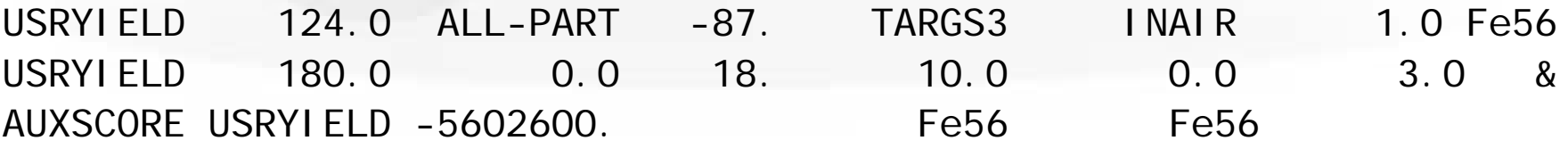

The requested ion is coded in what(2) according to its **A**, **Z** and (optionally) isomeric state **m**:

what(2) = - (100\* **Z** + 100000\* **A** + **<sup>m</sup>**\*100000000)

with  $0 == all$ , i.e. 2600  $== all$  Iron isotopes

#### **User Conversions/Weighing**

- Scored fluences are often folded with user-provided response functions to obtain dose equivalent, material activation, etc. This can be done off-line or (at some cost in CPU but with higher accuracy) on line at the time of scoring.
- Command USERWEIG:
	- with WHAT(3) > 0. makes all fluences and yields scored by USRBIN, USRBDX, USRTRACK , USRYIELD, USRCOLL to be multiplied by a userwritten function FLUSCW at scoring time, when USRBIN is used to score **tracklength**
	- $\blacksquare$  with WHAT(6) > 0. makes all energy and star densities scored by SCORE, USRBIN to be multiplied by a user-written function COMSCW at scoring time, when USRBIN is used to score **dose or stars**
- For details concerning these conversions please refer to the lecture covering the user routines

#### **Built-in Conversions and AUXSCORE**

For some quantities, there is the possibility to get built-in conversions, without the need for user routines: done with generalized particles:

- DOSE (obvious..) in GeV/g
- SI1MEVNESilicon 1 MeV-neutron equivalent fluence
- HADGT20M Hadrons fluence with energy > 20 MeV DOSE-EQ Dose Equivalent (pSv)

The set of conversion coefficients used to calculate DOSE-EQ can be selected by the user among a list (see manual) with AUXSCORE:

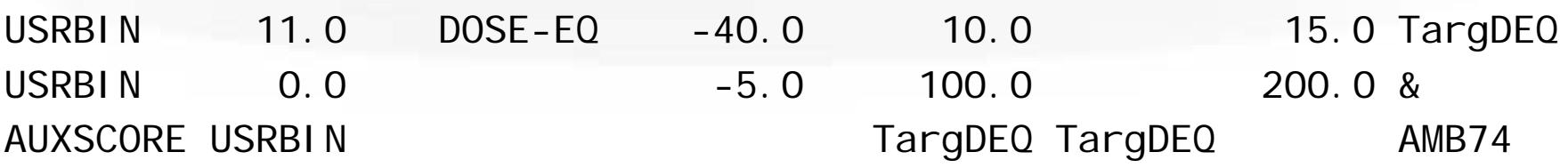

Scores equivalent dose by folding the particle fluences with the "AMB74" conversion coefficients

WARNING : no coefficients available for heavy ions !!!

#### **Standard Postprocessing Programs**

- $\bullet$  To analyze the results of the different scoring options, several programs are available
- $\bullet$ The most powerful ones are kept in \$FLUPRO/flutil.
- $\bullet$  They assume that the **estimator files are unformatted**, and can calculate standard deviations and integral values over many cycles:
	- **ustsuw.f** to analyze USRTRACK and USRCOLL outputs
	- **usxsuw.f to analyze USRBDX outputs**
	- usysuw.f to analyze USRYIELD outputs
	- **usbsuw.f** to analyze USRBIN outputs
	- **usrsuw.f** to analyze RESNUCLEi outputs
- Each of these programs (except usbsuw) produces three files:
	- **a** a text file with extension *\_sum.lis* which contains averages, standard deviations, **cumulative (integral)** quantities
	- $\blacksquare$  an unformatted file which can replace the N unformatted estimator files and can be used for further calculations

**a** a text file with extension *\_tab.lis* to be easily readout by graphic codes Simpler programs are also provided in the manual, as guides for users who would like to write their own analysis program.

#### **Standard Postprocessing Programs**

```
• Example of tab.lis for usrbdx
# Detector n: 1 Sp2ChH (integrated over solid angle)
# N. of energy intervals 40
1.000E-03 1.259E-03 1.343E-03 4.688E+01..# double differential distributions# number of solid angle intervals 3
# 0.000E+00 2.094E+00 2.094E+00 4.189E+00 4.189E+00 6.283E+00#1.000E-03 1.259E-03 4.337E-04 5.493E+01 2.077E-04 9.900E+01 0.000E+00 0.000E+001.259E-03 1.585E-03 2.360E-04 6.883E+01 0.000E+00 0.000E+00 5.481E-04 9.900E+01
```
 $\bullet$  First comes the angle-integrated quantity then the limits of the angular bins, then the double differential distribution| In 1st ang. bin | In 2nd ang. bin | In 3rd ang. bin |  $\bullet$ Emin Emax | result error | result error | result error |

#### **Flux/Fluence: A Common Confusion**

- $\bullet$ • The term Flux is often used, sloppily, to indicate a vaguely defined quantity visualized as "a flow of particles through a surface".
- $\bullet$  But Flux is defined by ICRU as dN/dt (particles per unit time). [Where? For which purpose? It looks like a very useless quantity, and is not a "flow"]
- $\bullet$ What we really need is a quantity that is proportional to effects such as induced activity, dose, radiation damage. These effects are proportional to the *number of interactions* in a given volume: a "flow of particles" is not what we need!
- $\bullet$  The number of interactions in a volume is equal to the number of mean free paths travelled by the particles in that volume: therefore it is proportional to the total particle path length. The quantity

$$
\Phi = \lim_{\Delta V \to 0} \frac{\Sigma_i L_i}{\Delta V}
$$

$$
[\text{cm} \times \text{cm}^{-3} = \text{cm}^{-2}]
$$

#### is called Fluence

although its "official" definition is  $dN/da_{\perp}$  with N being the number of particle crossing an element of surface  $d\sigma$  PERPENDICULAR to the particle direction. This definition is equivalent but hides its actual physical meaning.

#### **Flux/Fluence: A Common Confusion**

- Fluence is a point quantity, a function of position (like temperature)
- $\bullet$  But we are generally interested on
	- its average over a volume (total track length density divided by the volume: USRTRACK, USRBIN)
	- **EXECT:** its average over a surface (USRBDX)
- $\bullet$  How can a track length be calculated on a surface? Imagine the surface to have an infinitesimal thickness  $dt$ : a particle incident with an angle  $\theta$  with respect to the normal to the surface will travel a segment *dt/cos θ.* Therefore, we can calculate an average surface fluence by adding  $dt/cos \theta$  for each particle crossing the surface, and dividing by the volume  $S dt$  (S being the area of the surface)
- Fluence is DIFFERENT from CURRENT across a given surface: I=dN/da
- $\bullet$  $\bullet$   $\Phi$  is independent from  $S$ , *I* is NOT!
- The interaction rate on a given surface is proportional to  $\Phi$ , not to I
- $\bullet$  NOTE: If the path-length is measured in units of mean free paths  $\lambda = 1/\Sigma$ , this expression leads naturally to the density of collisions  $\Sigma \Phi$

#### **Formal Equivalence of Fluence Definitions**

- If  $dA$  is the surface of the ICRU sphere of cross-sectional area  $da$ , then of course is  $dA=4da$
- It is known that for a convex body the mean chord length is  $L=4V/A$
- Therefore, according to the ICRU definition:

 $\Phi = \frac{dN}{da} = \frac{4dN}{dA} = \frac{4\bar{L}dN}{4dV} = \frac{\bar{L}dN}{dV}$ 

 $L$ d  $N$  is the total chord length of the N particles crossing the sphere (Proof from the book of I. Lux and L. Koblinger, p. 24. A different demonstration can be found in A.B. Chilton, Health Phys. 34, 716 (1978) and 36, 638 (1979) )

- But although the two definitions are equivalent, that of ICRU hides the fact that Fluence is a measure of the concentration of particle paths in an infinitesimal element of **volume** around a space point
- And the more  $cm$  travelled in that volume, the more are the interactions! (Or the potential interactions, if in vacuum)